## **Format final du visuel**

Format final de l'impression que vous recevrez.

**Zone de sécurité** 

Placez les éléments importants dans cette zone (Logo, texte, ...)

## **Astuce :**

Fichier à fournir en CMJN, pas de RVB. Pensez à vectoriser les polices

## **Fond perdu**

Etirez vos arrières plans (fonds, photos, ...) jusqu'à cette zone. Grâce à ce débord, il n'y a pas de risques d'avoir un liseré blanc

après la découpe.

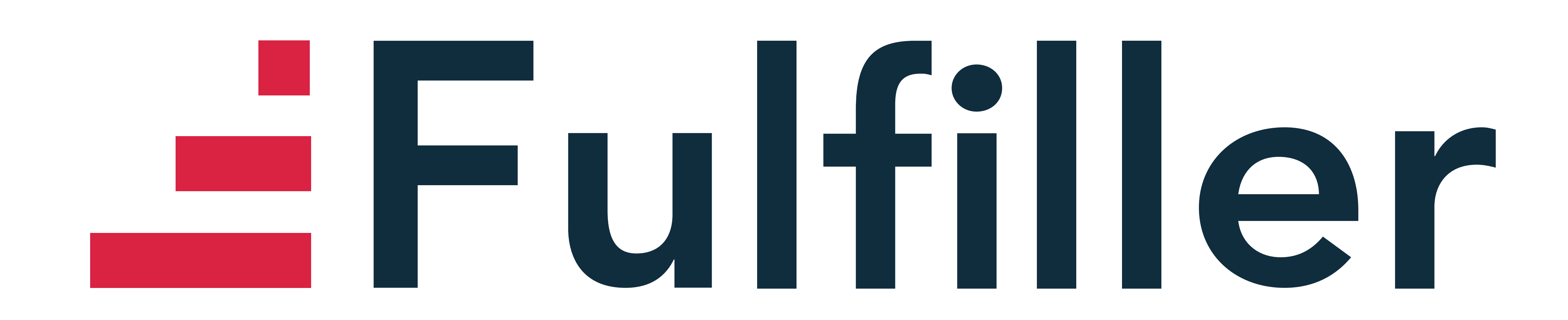

# **Enseigne suspendue carrée 3m (recto)**

*Pensez à bien supprimer les éléments du gabarit avant enregistrement de votre fichier* 

## **Format final du visuel**

Format final de l'impression que vous recevrez.

**Zone de sécurité** 

Placez les éléments importants dans cette zone (Logo, texte, ...)

## **Astuce :**

Fichier à fournir en CMJN, pas de RVB. Pensez à vectoriser les polices

## **Fond perdu**

Etirez vos arrières plans (fonds, photos, ...) jusqu'à cette zone. Grâce à ce débord, il n'y a pas de risques d'avoir un liseré blanc

après la découpe.

## **Enseigne suspendue carrée 3m (verso blanc par défaut)**

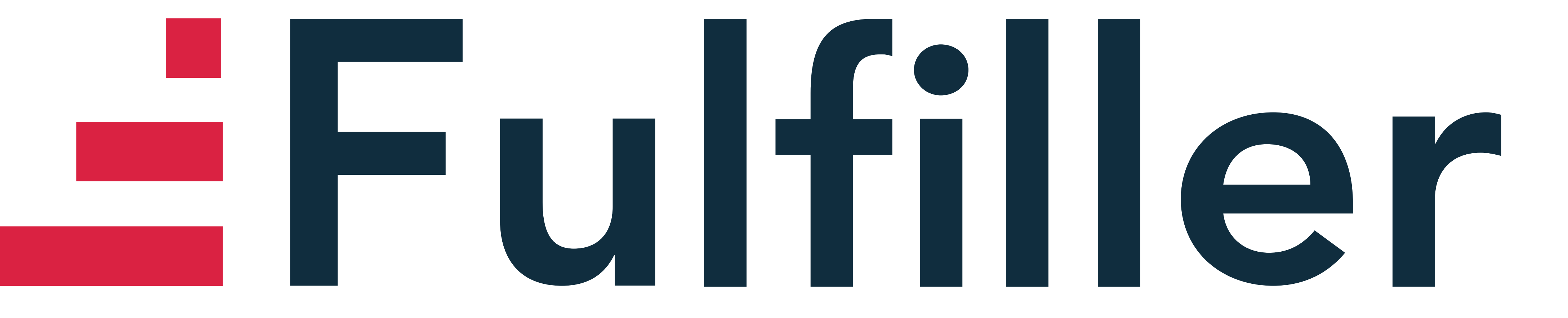

*Pensez à bien supprimer les éléments du gabarit avant enregistrement de votre fichier*